# **ril** *Release 0.4.0*

**Cryptex**

**Sep 14, 2022**

## **CONTENTS**

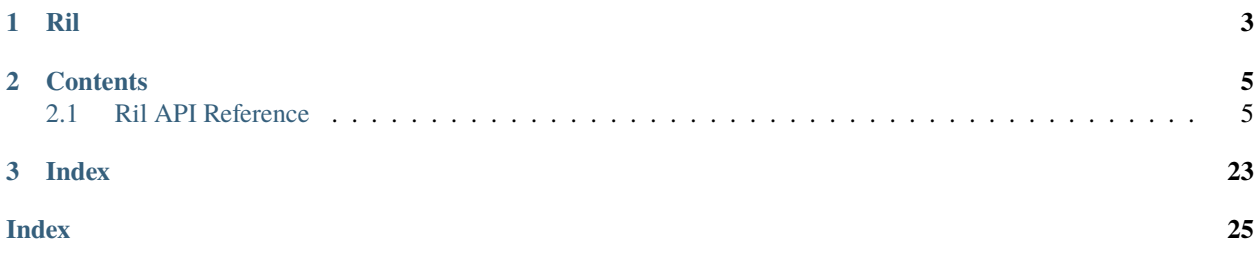

Rust Imaging Library's Python binding: A performant and high-level image processing library for Python written in Rust

# <span id="page-6-0"></span>**CHAPTER ONE**

**RIL**

#### **CHAPTER**

### **TWO**

### **CONTENTS**

### <span id="page-8-4"></span><span id="page-8-1"></span><span id="page-8-0"></span>**2.1 Ril API Reference**

Ril provide a performant and high-level image processing library for Python written in Rust.

### **2.1.1 Image**

#### <span id="page-8-2"></span>class ril.Image

A high-level image representation.

This represents a static, single-frame image. See *[ImageSequence](#page-17-0)* for information on opening animated or multiframe images.

#### bands()

Return the bands of the image.

#### **Return type**

Tuple $[L, \ldots]$  $[L, \ldots]$  $[L, \ldots]$ 

#### **Raises**

[TypeError](https://docs.python.org/3/library/exceptions.html#TypeError) – The image is not of mode *RGB* or *RGBA*.

#### crop(*x1*, *y1*, *x2*, *y2*)

Crops this image in place to the given bounding box.

#### **Parameters**

- $x1(int)$  $x1(int)$  $x1(int)$  The x axis of the upper-left corner
- $y1(int)$  $y1(int)$  $y1(int)$  The y axis of the upper-left corner
- $x2$  ([int](https://docs.python.org/3/library/functions.html#int)) The x axis of the lower-right corner
- $y2(int)$  $y2(int)$  $y2(int)$  The y axis of the lower-right corner

#### dimensions

Returns the dimensions of the image.

#### **Type**

Tuple[\[int,](https://docs.python.org/3/library/functions.html#int) [int\]](https://docs.python.org/3/library/functions.html#int)

#### <span id="page-8-3"></span>draw(*entity*)

Draws an object or shape onto this image.

#### **Parameters**

entity (Union[[Rectangle](#page-15-0), [Ellipse](#page-16-0)]) – The entity to draw on the image.

#### <span id="page-9-1"></span>encode(*encoding*)

Encodes the image with the given encoding and returns *bytes*.

#### **Parameters**

**encoding**  $(str)$  $(str)$  $(str)$  – The encoding of the image.

#### **Returns**

The encoded bytes of the image.

#### **Return type**

[bytes](https://docs.python.org/3/library/stdtypes.html#bytes)

#### **Raises**

- [ValueError](https://docs.python.org/3/library/exceptions.html#ValueError) The encoding is invalid.
- [RuntimeError](https://docs.python.org/3/library/exceptions.html#RuntimeError) Failed to encode the image.

#### flip()

Flips this image vertically (about the x-axis) in place.

#### format

Returns the encoding format of the image.

**Note:** This is nothing more but metadata about the image. When saving the image, you will still have to explicitly specify the encoding format.

#### **Type**

[str](https://docs.python.org/3/library/stdtypes.html#str)

#### from\_bands(*\*bands*)

Creates a new image from the given bands.

#### **Parameters**

**bands**  $(* L)$  $(* L)$  $(* L)$  – The bands of the image.

#### <span id="page-9-0"></span>from\_bytes(*bytes*, *format=None*)

Decodes an image with the explicitly given image encoding from the raw bytes.

if *format* is not provided then it will try to infer its encoding.

#### **Parameters**

- [bytes](https://docs.python.org/3/library/stdtypes.html#bytes)  $(bytes)$  The bytes of the Image.
- format (Optional [\[str\]](https://docs.python.org/3/library/stdtypes.html#str), default: None) The format of the image, defaults to *None*.

#### **Raises**

- [ValueError](https://docs.python.org/3/library/exceptions.html#ValueError) Raised if the format provided is invalid.
- [RuntimeError](https://docs.python.org/3/library/exceptions.html#RuntimeError) Raised if the image can't be decoded or the format is unknown.

#### from\_pixels(*width*, *pixels*)

Creates a new image shaped with the given width and a 1-dimensional sequence of pixels which will be shaped according to the width.

#### **Parameters**

• **width**  $(int)$  $(int)$  $(int)$  – The width of the image.

• pixels  $(List[pixel]) - A List of pixels.$ 

#### <span id="page-10-0"></span> $get\_pixel(x, y)$

Returns the pixel at the given coordinates.

#### **Parameters**

•  $\mathbf{x}$  ([int](https://docs.python.org/3/library/functions.html#int)) – The x axis

•  $y (int)$  $y (int)$  $y (int)$  – The y axis

#### **Returns**

The pixel of that specific coordinate.

**Return type** Union[[BitPixel](#page-12-0), [L](#page-13-0), [Rgb](#page-13-1), [Rgba](#page-13-2)]

#### height

Returns the height of the image.

#### **Type**

[int](https://docs.python.org/3/library/functions.html#int)

#### invert()

Inverts the image in-place.

#### mask\_alpha(*mask*)

Masks the alpha values of this image with the luminance values of the given single-channel L image.

If you want to mask using the alpha values of the image instead of providing an L image, you can split the bands of the image and extract the alpha band.

This masking image must have the same dimensions as this image.

**Parameters**

**mask** (*[Image](#page-8-2)*) – The mask to use

#### **Raises**

[ValueError](https://docs.python.org/3/library/exceptions.html#ValueError) – The mask provided is not of mode *L*

#### mirror()

Mirrors, or flips this image horizontally (about the y-axis) in place.

#### mode

Returns the mode of the image.

#### **Type**

[str](https://docs.python.org/3/library/stdtypes.html#str)

#### new(*width*, *height*, *fill*)

Creates a new image with the given width and height, with all pixels being set intially to *fill*.

#### **Parameters**

- width  $(int)$  $(int)$  $(int)$  The width of the Image.
- height  $(int)$  $(int)$  $(int)$  The height of the Image.
- **fill**  $(Pixel)$  $(Pixel)$  $(Pixel)$  The pixel used to fill the image.

#### <span id="page-11-0"></span>**Examples**

Image.new(100, 100, Pixel.from\_rgb(255, 255, 255))

#### open(*path*)

Opens a file from the given path and decodes it into an image.

The encoding of the image is automatically inferred. You can explicitly pass in an encoding by using the [from\\_bytes\(\)](#page-9-0) method.

#### **Parameters**

**path**  $(str)$  $(str)$  $(str)$  – The path to the image.

#### **Raises**

- [ValueError](https://docs.python.org/3/library/exceptions.html#ValueError) The file extension is invalid.
- [RuntimeError](https://docs.python.org/3/library/exceptions.html#RuntimeError) Failed to infer file format or Failed to decode image.

#### overlay\_mode

Returns the overlay mode of the image.

#### **Type**

[OverlayMode](#page-25-0)

#### paste(*x*, *y*, *image*, *mask=None*)

Pastes the given image onto this image at the given x and y axis.

If *mask* is provided it will be masked with the given masking image.

Currently, only BitPixel images are supported for the masking image.

#### **Parameters**

- $\mathbf{x}$  ([int](https://docs.python.org/3/library/functions.html#int)) The x axis
- $y (int)$  $y (int)$  $y (int)$  The y axis
- image  $(Image)$  $(Image)$  $(Image)$  The image to paste.
- mask (Optional[[Image](#page-8-2)], default: None) The mask to use, defaults to *None*

#### **Raises**

[ValueError](https://docs.python.org/3/library/exceptions.html#ValueError) – The mask provided is not of mode *BitPixel*

#### pixels()

Returns a 2D list representing the pixels of the image. Each list in the list is a row.

For example:

[[Pixel, Pixel, Pixel], [Pixel, Pixel, Pixel]]

where the width of the inner list is determined by the width of the image.

#### **Warning: This function involves heavy operation**

This function requires multiple iterations, so it is a heavy operation for larger image.

#### **Returns**

The pixels of the image.

#### <span id="page-12-1"></span>**Return type**

List[List[Union[[BitPixel](#page-12-0), [L](#page-13-0), [Rgb](#page-13-1), [Rgba](#page-13-2)]]]

#### resize(*width*, *height*, *algorithm*)

Resizes this image in place to the given dimensions using the given resizing algorithm in place.

#### **Parameters**

- width  $(int)$  $(int)$  $(int)$  The target width to resize to
- height  $(int)$  $(int)$  $(int)$  The target height to resize to
- algorithm ([ResizeAlgorithm](#page-24-0)) The resize algorithm to use

#### save(*path*, *encoding=None*)

Saves the image to the given path. If encoding is not provided, it will attempt to infer it by the path/filename's extension You can try saving to a memory buffer by using the encode () method.

#### **Parameters**

- path  $(str)$  $(str)$  $(str)$  The path to save the image to.
- encoding  $(Optional [str], default: None)$  $(Optional [str], default: None)$  $(Optional [str], default: None)$  The encoding of the image, defaults to *None*.

#### **Raises**

- [ValueError](https://docs.python.org/3/library/exceptions.html#ValueError) The encoding provided is invalid.
- [RuntimeError](https://docs.python.org/3/library/exceptions.html#RuntimeError) Failed to encode the image or Failed to infer the image format.

#### set\_pixel(*x*, *y*, *pixel*)

Sets the pixel at the given coordinates to the given pixel.

#### **Parameters**

- $\mathbf{x}$  ([int](https://docs.python.org/3/library/functions.html#int)) The x axis
- $y (int)$  $y (int)$  $y (int)$  The y axis
- **pixel**  $(Pixel)$  $(Pixel)$  $(Pixel)$  The pixel to set it to

#### width

Returns the width of the image.

**Type**

[int](https://docs.python.org/3/library/functions.html#int)

#### **2.1.2 Pixel**

There are two pixel types.

[Pixel](#page-14-0) and other pixel classes.

[Pixel](#page-14-0) is what the user creates, to represent the pixel type they desire.

Other pixel types are usually returned from the library.

This is done due to some limitation between converting types.

#### <span id="page-12-0"></span>class ril.BitPixel

Represents a single-bit pixel that represents either a pixel that is on or off.

#### <span id="page-13-3"></span>value

Whether the pixel is on.

**Type**

[bool](https://docs.python.org/3/library/functions.html#bool)

#### <span id="page-13-0"></span>class ril.L

Represents an L, or luminance pixel that is stored as only one single number representing how bright, or intense, the pixel is.

This can be thought of as the "unit channel" as this represents only a single channel in which other pixel types can be composed of.

#### value

The luminance value of the pixel, between 0 and 255.

**Type**

### [int](https://docs.python.org/3/library/functions.html#int)

#### <span id="page-13-1"></span>class ril.Rgb

Represents an RGB pixel.

#### b

The blue component of the pixel.

**Type** [int](https://docs.python.org/3/library/functions.html#int)

g

The green component of the pixel.

#### **Type**

[int](https://docs.python.org/3/library/functions.html#int)

#### r

The red component of the pixel.

**Type**

[int](https://docs.python.org/3/library/functions.html#int)

#### <span id="page-13-2"></span>class ril.Rgba

Represents an RGBA pixel.

a

The alpha component of the pixel.

#### **Type**

[int](https://docs.python.org/3/library/functions.html#int)

### b

The blue component of the pixel.

#### **Type**

[int](https://docs.python.org/3/library/functions.html#int)

#### g

The green component of the pixel.

**Type** [int](https://docs.python.org/3/library/functions.html#int)

#### <span id="page-14-2"></span>r

The red component of the pixel.

**Type**

[int](https://docs.python.org/3/library/functions.html#int)

#### <span id="page-14-0"></span>class ril.Pixel

The user created Pixel type.

#### from\_bitpixel(*value*)

Create a bitpixel.

#### **Parameters**

**value**  $(bool)$  $(bool)$  $(bool)$  – Whether the pixel is on.

#### from\_l(*value*)

Create a L Pixel.

#### **Parameters**

**value** ([int](https://docs.python.org/3/library/functions.html#int)) – The luminance value of the pixel, between 0 and 255.

#### $from\_rgb(r, g, b)$

Creates a Rgb Pixel

#### **Parameters**

- $\mathbf{r}$  ([int](https://docs.python.org/3/library/functions.html#int)) The red component of the pixel.
- $g(int)$  $g(int)$  $g(int)$  The green component of the pixel.
- $\mathbf{b}$  ([int](https://docs.python.org/3/library/functions.html#int)) The blue component of the pixel.

#### $from\_rgba(r, g, b, a)$

Creates a Rgba Pixel

#### **Parameters**

- $\mathbf{r}$  ([int](https://docs.python.org/3/library/functions.html#int)) The red component of the pixel.
- $g(int)$  $g(int)$  $g(int)$  The green component of the pixel.
- **b**  $(int)$  $(int)$  $(int)$  The blue component of the pixel.
- $a(int)$  $a(int)$  $a(int)$  The alpha component of the pixel.

#### **2.1.3 Draw**

#### <span id="page-14-1"></span>class ril.Border(*color*, *thickness*, *position*)

Represents a shape border.

#### **Parameters**

- color  $(Pixel)$  $(Pixel)$  $(Pixel)$  The color of the border
- thickness  $(int)$  $(int)$  $(int)$  The thickness of the border
- **position**  $(str)$  $(str)$  $(str)$  The position of the border

#### **Raises**

[ValueError](https://docs.python.org/3/library/exceptions.html#ValueError) – The position is not one of *inset*, *center*, or *outset*

#### <span id="page-15-1"></span>color

The color of the border.

### **Type**

[Pixel](#page-14-0)

#### position

The position of the border.

**Type** [str](https://docs.python.org/3/library/stdtypes.html#str)

#### thickness

The thickness of the border, in pixels.

#### **Type**

[int](https://docs.python.org/3/library/functions.html#int)

<span id="page-15-0"></span>class ril.Rectangle(*\**, *position*, *size*, *border*, *fill*, *overlay*)

A rectangle.

**Warning:** Using any of the predefined construction methods will automatically set the position to (0, 0). If you want to specify a different position, you must set the position with *.position*

You must specify a width and height for the rectangle with something such as with\_size. If you don't, a panic will be raised during drawing. You can also try using from\_bounding\_box to create a rectangle from a bounding box, which automatically fills in the size.

Additionally, a panic will be raised during drawing if you do not specify either a fill color or a border. these can be set with *.fill* and *.border* respectively.

#### **Parameters**

- **position** (*Tuple[\[int,](https://docs.python.org/3/library/functions.html#int) [int\]](https://docs.python.org/3/library/functions.html#int)*) The position of the rectangle
- size (Tuple[\[int,](https://docs.python.org/3/library/functions.html#int) [int\]](https://docs.python.org/3/library/functions.html#int)) The size of the rectangle
- **border** (Optional[*[Border](#page-14-1)*]) The border of the ellipse.
- **fill** (Optional  $\lceil$  [Pixel](#page-14-0)]) The color to use for filling the rectangle
- overlay (Optional[ $0$ verlayMode]) The overlay mode of the rectangle.

#### **Raises**

[ValueError](https://docs.python.org/3/library/exceptions.html#ValueError) – The overlay mode provided is not one of *replace*, or *merge*

#### border

The border of the rectangle, or None if there is no border.

#### **Type**

[Border](#page-14-1)

#### fill

The color used to fill the rectangle.

#### **Type**

Optional[Union[[BitPixel](#page-12-0), [L](#page-13-0), [Rgb](#page-13-1), [Rgba](#page-13-2)]]

#### <span id="page-16-1"></span>from\_bounding\_box( $x1$ ,  $y1$ ,  $x2$ ,  $y2$ )

Creates a new rectangle from two coordinates specified as 4 parameters. The first coordinate is the top-left corner of the rectangle, and the second coordinate is the bottom-right corner of the rectangle.

#### **Parameters**

- $x1(int)$  $x1(int)$  $x1(int)$  The x axis of the upper-left corner
- $y1(int)$  $y1(int)$  $y1(int)$  The y axis of the upper-left corner
- $x2$  ([int](https://docs.python.org/3/library/functions.html#int)) The x axis of the lower-right corner
- $y2(int)$  $y2(int)$  $y2(int)$  The y axis of the lower-right corner

#### overlay

The overlay mode of the rectangle.

#### **Type**

Optional[[OverlayMode](#page-25-0)]

#### position

The position of the rectangle. The top-left corner of the rectangle will be rendered at this position.

#### **Type**

Tuple[\[int,](https://docs.python.org/3/library/functions.html#int) [int\]](https://docs.python.org/3/library/functions.html#int)

#### size

The dimensions of the rectangle, in pixels.

#### **Type**

Tuple[\[int,](https://docs.python.org/3/library/functions.html#int) [int\]](https://docs.python.org/3/library/functions.html#int)

<span id="page-16-0"></span>class ril.Ellipse(*\**, *position*, *radii*, *border*, *fill*, *overlay*)

An ellipse, which could be a circle.

**Warning:** Using any of the predefined constructors will automatically set the position to  $(0, 0)$  and you must explicitly set the size of the ellipse with *.size* in order to set a size for the ellipse. A size must be set before drawing.

This also does not set any border or fill for the ellipse, you must explicitly set either one of them.

#### **Parameters**

- position (Tuple[\[int,](https://docs.python.org/3/library/functions.html#int) [int\]](https://docs.python.org/3/library/functions.html#int)) The position of the ellipse
- radii (Tuple[\[int,](https://docs.python.org/3/library/functions.html#int) [int\]](https://docs.python.org/3/library/functions.html#int)) The radii of the ellipse
- **border** (Optional[ $\text{Border}$  $\text{Border}$  $\text{Border}$ ]) The border of the ellipse.
- fill (Optional[[Pixel](#page-14-0)]) The color to use for filling the ellipse
- overlay  $(Optional [str])$  $(Optional [str])$  $(Optional [str])$  The overlay mode of the ellipse.

#### border

The border of the ellipse.

**Type**

Optional[[Border](#page-14-1)]

#### <span id="page-17-1"></span>circle(*x*, *y*, *radius*)

Creates a new circle with the given center position and radius.

#### **Parameters**

- $\mathbf{x}$  ([int](https://docs.python.org/3/library/functions.html#int)) The x axis
- $y(int)$  $y(int)$  $y(int)$  The y axis
- radius  $(int)$  $(int)$  $(int)$  The radius

#### fill

The color used to fill the ellipse.

#### **Type**

#### Optional[Union[[BitPixel](#page-12-0), [L](#page-13-0), [Rgb](#page-13-1), [Rgba](#page-13-2)]]

#### from\_bounding\_box $(xl, yl, x2, y2)$

Creates a new ellipse from the given bounding box.

#### **Parameters**

- $x1(int)$  $x1(int)$  $x1(int)$  The x axis of the upper-left corner
- $y1(int)$  $y1(int)$  $y1(int)$  The y axis of the upper-left corner
- $x2$  ([int](https://docs.python.org/3/library/functions.html#int)) The x axis of the lower-right corner
- $y2$  ([int](https://docs.python.org/3/library/functions.html#int)) The y axis of the lower-right corner

#### **Return type**

[Ellipse](#page-16-0)

#### overlay

The overlay mode of the ellipse.

#### **Type**

**Type**

Optional[[OverlayMode](#page-25-0)]

#### position

The center position of the ellipse. The center of this ellipse will be rendered at this position.

radii

The radii of the ellipse, in pixels; (horizontal, vertical).

#### **Type**

Tuple[\[int,](https://docs.python.org/3/library/functions.html#int) [int\]](https://docs.python.org/3/library/functions.html#int)

Tuple[\[int,](https://docs.python.org/3/library/functions.html#int) [int\]](https://docs.python.org/3/library/functions.html#int)

#### **2.1.4 Sequence**

#### <span id="page-17-0"></span>class ril.ImageSequence

Represents a sequence of image frames such as an animated image.

See *[Image](#page-8-2)* for the static image counterpart, and see *[Frame](#page-19-0)* to see how each frame is represented in an image sequence.

The iterator is exhausive, so when you iterate through [ImageSequence](#page-17-0) like

```
seq = ImageSequence.from_bytes(bytes)
list(seq) # [...]# But if you do it again
list(seq) \# [# It will return a empty list
```
Note: Any change made to the *[Frame](#page-19-0)* will not be reflected to the *[ImageSequence](#page-17-0)*, so you must create a new [ImageSequence](#page-17-0) after you make changes to the frames.

#### <span id="page-18-1"></span>encode()

Encodes the image with the given encoding and returns *bytes*.

```
Parameters
```
encoding  $(str)$  $(str)$  $(str)$  – The encoding to encode to.

```
Returns
```
The encoded bytes.

#### **Return type**

[bytes](https://docs.python.org/3/library/stdtypes.html#bytes)

#### <span id="page-18-0"></span>from\_bytes(*bytes*, *format*)

Decodes a sequence with the explicitly given image encoding from the raw bytes.

if *format* is not provided then it will try to infer its encoding.

#### **Parameters**

- [bytes](https://docs.python.org/3/library/stdtypes.html#bytes)  $(bytes)$  The bytes of the image.
- format  $(Optional[str]$  $(Optional[str]$ , default: None) The format of the image.

#### **Raises**

- [ValueError](https://docs.python.org/3/library/exceptions.html#ValueError) The format provided is invalid.
- [RuntimeError](https://docs.python.org/3/library/exceptions.html#RuntimeError) Failed to decode the image or Failed to infer the image's format.

#### from\_frames()

Creates a new image sequence from the given frames

#### **Parameters**

**frames** (List[ $Frame$ ]) – The list of frames to create the sequence from

#### open(*path*)

Opens a file from the given path and decodes it into an [ImageSequence](#page-17-0).

The encoding of the image is automatically inferred. You can explicitly pass in an encoding by using the [from\\_bytes\(\)](#page-18-0) method.

#### **Parameters**

**path**  $(str)$  $(str)$  $(str)$  – The path to the image.

#### **Raises**

- [ValueError](https://docs.python.org/3/library/exceptions.html#ValueError) The file extension is invalid.
- [RuntimeError](https://docs.python.org/3/library/exceptions.html#RuntimeError) Failed to infer file format or Failed to decode image.

#### <span id="page-19-3"></span>save()

Saves the image to the given path. If encoding is not provided, it will attempt to infer it by the path/filename's extension You can try saving to a memory buffer by using the encode () method.

#### **Parameters**

**path**  $(str)$  $(str)$  $(str)$  – The path to the image.

#### **Raises**

• [ValueError](https://docs.python.org/3/library/exceptions.html#ValueError) – The file extension is invalid.

• [RuntimeError](https://docs.python.org/3/library/exceptions.html#RuntimeError) – Failed to infer file format or Failed to decode image.

#### <span id="page-19-0"></span>class ril.Frame(*image*)

Represents a frame in an image sequence. It encloses [Image](#page-8-2) and extra metadata about the frame.

#### **Parameters**

**image** (*[Image](#page-8-2)*) – The image used for this frame.

#### delay

Returns the delay duration for this frame.

**Type** [int](https://docs.python.org/3/library/functions.html#int)

#### dimensions

Returns the dimensions of this frame.

**Type**

Tuple[\[int,](https://docs.python.org/3/library/functions.html#int) [int\]](https://docs.python.org/3/library/functions.html#int)

#### disposal

Returns the disposal method for this frame.

#### **Type**

[DisposalMethod](#page-24-1)

#### image

Returns the image this frame contains.

#### **Type**

[Image](#page-8-2)

### **2.1.5 Text**

#### <span id="page-19-2"></span>class ril.Font

Represents a single font along with its alternatives used to render text. Currently, this supports TrueType and OpenType fonts.

#### <span id="page-19-1"></span>from\_bytes(*bytes*, *optimal\_size*)

Loads the font from the given bytes.

**Note:** The optimal size is not the fixed size of the font - rather it is the size to optimize rasterizing the font for.

Lower sizes will look worse but perform faster, while higher sizes will look better but perform slower. It is best to set this to the size that will likely be the most use

#### <span id="page-20-1"></span>**Parameters**

- **path**  $(str)$  $(str)$  $(str)$  The path of the font.
- **optimal\_size**  $(fload)$  The optimal size of the font.

#### **Raises**

- [IOError](https://docs.python.org/3/library/exceptions.html#IOError) Fails to read the font file.
- [RuntimeError](https://docs.python.org/3/library/exceptions.html#RuntimeError) Fails to load the font.

#### open(*path*, *optimal\_size*)

Opens the font from the given path.

**Note:** The optimal size is not the fixed size of the font - rather it is the size to optimize rasterizing the font for.

Lower sizes will look worse but perform faster, while higher sizes will look better but perform slower. It is best to set this to the size that will likely be the most use

#### **Parameters**

- path  $(str)$  $(str)$  $(str)$  The path of the font.
- **optimal\_size**  $(fload)$  The optimal size of the font.

#### **Raises**

- [IOError](https://docs.python.org/3/library/exceptions.html#IOError) Fails to read the font file.
- [RuntimeError](https://docs.python.org/3/library/exceptions.html#RuntimeError) Fails to load the font.

#### **See also:**

#### [from\\_bytes\(\)](#page-19-1)

#### optimal\_size

Returns the optimal size, in pixels, of this font.

**Note:** The optimal size is not the fixed size of the font - rather it is the size to optimize rasterizing the font for.

Lower sizes will look worse but perform faster, while higher sizes will look better but perform slower. It is best to set this to the size that will likely be the most used.

#### **Type**

[float](https://docs.python.org/3/library/functions.html#float)

#### <span id="page-20-0"></span>class ril.TextSegment

Represents a text segment that can be drawn.

See [TextLayout](#page-22-0) for a more robust implementation that supports rendering text with multiple styles. This type is for more simple and lightweight usages.

Additionally, accessing metrics such as the width and height of the text cannot be done here, but can be done in TextLayout since it keeps a running copy of the layout. Use TextLayout if you will be needing to calculate the width and height of the text. Additionally, TextLayout supports text anchoring, which can be used to align text.

<span id="page-21-1"></span>If you need none of these features, TextSeqment should be used in favor of being much more lightweight.

#### **Parameters**

- **font**  $(Font)$  $(Font)$  $(Font)$  The font to use to render the text.
- text  $(str)$  $(str)$  $(str)$  The text to render.
- **fill**  $(Pixel)$  $(Pixel)$  $(Pixel)$  The fill color the text will be in.
- position (Optional [Tuple[\[int,](https://docs.python.org/3/library/functions.html#int) [int\]](https://docs.python.org/3/library/functions.html#int)]) The position the text will be rendered at.

#### **This must be set before adding any text segments!**

Either with [position](#page-21-0) or by passing it to the constructor.

- size  $(Optional[float])$  $(Optional[float])$  $(Optional[float])$  The size of the text in pixels.
- overlay (Optional[[OverlayMode](#page-25-0)]) The overlay mode to use when rendering the text.
- width  $(Optional[int])$  $(Optional[int])$  $(Optional[int])$  The width of the text layout.
- wrap (Optional [ $WrapStyle$ ]) The wrapping style of the text. Note that text will only wrap if *width* is set. If this is used in a [TextLayout](#page-22-0), this is ignored and WrapStyle.Wrap is used instead.

**Warning:** As this class contains the data of an entire font, copying this class is expensive.

#### fill

The fill color of the text segment.

#### **Type**

List[List[Union[[BitPixel](#page-12-0), [L](#page-13-0), [Rgb](#page-13-1), [Rgba](#page-13-2)]]]

#### font

The font of the text segment.

**Warning:** Due to design limitation, accessing font requires a deep clone each time, which is expensive.

#### **Type**

[Font](#page-19-2)

#### overlay

The overlay mode of the text segment.

#### **Type**

[OverlayMode](#page-25-0)

#### <span id="page-21-0"></span>position

The position of the text segment.

#### **Type**

Tuple[\[int,](https://docs.python.org/3/library/functions.html#int) [int\]](https://docs.python.org/3/library/functions.html#int)

#### size

The size of the text segment in pixels.

#### **Type**

[float](https://docs.python.org/3/library/functions.html#float)

#### <span id="page-22-1"></span>text

The content of the text segment.

**Type**

[str](https://docs.python.org/3/library/stdtypes.html#str)

#### width

The width of the text box.

**Warning:** If this is used in a [TextLayout](#page-22-0), this is ignored and TextLayout. width() is used instead.

#### **Type**

[float](https://docs.python.org/3/library/functions.html#float)

#### wrap

The wrapping style of the text segment.

#### **Type**

[WrapStyle](#page-25-1)

<span id="page-22-0"></span>class ril.TextLayout(*font*, *text*, *fill*, *position=None*, *size=None*, *overlay=None*, *width=None*, *wrap=None*)

Represents a high-level text layout that can layout text segments, maybe with different fonts.

This is a high-level layout that can be used to layout text segments. It can be used to layout text segments with different fonts and styles, and has many features over [TextSegment](#page-20-0) such as text anchoring, which can be useful for text alignment. This also keeps track of font metrics, meaning that unlike [TextSegment](#page-20-0), this can be used to determine the width and height of text before rendering it.

This is less efficient than [TextSegment](#page-20-0) and you should use TextSegment if you don't need any of the features TextLayout provides.

#### **Parameters**

• position (Optional [Tuple[\[int,](https://docs.python.org/3/library/functions.html#int) [int\]](https://docs.python.org/3/library/functions.html#int)]) – The position the text will be rendered at.

**This must be set before adding any text segments!**

Either with [position](#page-23-0) or by passing it to the constructor.

- horizontal\_anchor (Optional[[HorizontalAnchor](#page-25-2)]) The horizontal anchor of the text.
- vertical\_anchor (Optional[[VerticalAnchor](#page-25-3)]) The vertical anchor of the text.
- wrap (Optional[ $Wrapstyle]$ ) Sets the wrapping style of the text. Make sure to also set the wrapping width using [width](#page-24-2) for wrapping to work.

#### **This must be set before adding any text segments!**

**Warning:** As this class contains the data of one or more font(s), copying this class can be extremely expensive.

#### bounding\_box

Returns the bounding box of the text. Left and top bounds are inclusive; right and bottom bounds are exclusive.

**Type**

Tuple[\[int,](https://docs.python.org/3/library/functions.html#int) [int,](https://docs.python.org/3/library/functions.html#int) [int,](https://docs.python.org/3/library/functions.html#int) [int\]](https://docs.python.org/3/library/functions.html#int)

#### <span id="page-23-2"></span>centered()

Sets the horizontal anchor and vertial anchor of the text to be centered. This makes the position of the text be the center as opposed to the top-left corner.

#### <span id="page-23-1"></span>dimensions

Returns the width and height of the text.

**Warning:** This is a slightly expensive operation and is not a simple getter.

**Note:** If you want both width and height, use [dimensions](#page-23-1).

#### **Type**

Tuple[\[int,](https://docs.python.org/3/library/functions.html#int) [int\]](https://docs.python.org/3/library/functions.html#int)

#### height

Returns the height of the text.

**Warning:** This is a slightly expensive operation and is not a simple getter.

**Note:** If you want both width and height, use [dimensions](#page-23-1).

#### **Type**

[int](https://docs.python.org/3/library/functions.html#int)

#### horizontal\_anchor

Sets the horizontal anchor of the text layout.

#### <span id="page-23-0"></span>position

Sets the position of the text layout.

#### **This must be set before adding any text segments!**

#### push\_basic\_text(*font*, *text*, *fill*)

Pushes a basic text to the text layout. Adds basic text to the text layout. This is a convenience method that creates a [TextSegment](#page-20-0) with the given font, text, and fill and adds it to the text layout. The size of the text is determined by the font's optimal size.

#### **Parameters**

- font  $(Font)$  $(Font)$  $(Font)$  The font to use for the text.
- text  $(str)$  $(str)$  $(str)$  The text to add.
- **fill**  $(Pixel)$  $(Pixel)$  $(Pixel)$  The color of the text.

#### push\_segment(*segment*)

Pushes a text segment to the text layout.

#### **Parameters**

segment ([TextSegment](#page-20-0)) – The text segment to add.

#### <span id="page-24-5"></span>vertical\_anchor

Sets the vertical anchor of the text layout.

#### <span id="page-24-2"></span>width

Returns the width of the text.

**Warning:** This is a slightly expensive operation and is not a simple getter.

**Note:** If you want both width and height, use [dimensions](#page-23-1).

#### **Type**

[int](https://docs.python.org/3/library/functions.html#int)

#### wrap

Sets the wrapping style of the text layout. Make sure to also set the wrapping width using [width](#page-24-2) for wrapping to work.

**This must be set before adding any text segments!**

#### **2.1.6 Enums**

#### <span id="page-24-1"></span>class ril.DisposalMethod

The method used to dispose a frame before transitioning to the next frame in an image sequence.

#### Keep

Do not dispose the current frame. Usually not desired for transparent images.

#### Background

Dispose the current frame completely and replace it with the image's background color.

#### Previous

Dispose and replace the current frame with the previous frame.

#### <span id="page-24-3"></span><span id="page-24-0"></span>class ril.ResizeAlgorithm

A filtering algorithm that is used to resize an image.

#### Nearest

A simple nearest neighbor algorithm. Although the fastest, this gives the lowest quality resizings.

When upscaling this is good if you want a "pixelated" effect with no aliasing.

#### Box

A box filter algorithm. Equivalent to the [Nearest](#page-24-3) filter if you are upscaling.

#### <span id="page-24-4"></span>Bilinear

A bilinear filter. Calculates output pixel value using linear interpolation on all pixels.

#### Hamming

While having similar performance as the [Bilinear](#page-24-4) filter, this produces a sharper and usually considered better quality image than the [Bilinear](#page-24-4) filter, but only when downscaling. This may give worse results than bilinear when upscaling.

#### <span id="page-25-4"></span>Bicubic

A Catmull-Rom bicubic filter, which is the most common bicubic filtering algorithm. Just like all cubic filters, it uses cubic interpolation on all pixels to calculate output pixels.

#### Mitchell

A Mitchell-Netravali bicubic filter. Just like all cubic filters, it uses cubic interpolation on all pixels to calculate output pixels.

#### Lanczos3

A Lanczos filter with a window of 3. Calculates output pixel value using a high-quality Lanczos filter on all pixels.

#### <span id="page-25-1"></span>class ril.WrapStyle

The wrapping style of text.

#### NoWrap

Do not wrap text.

#### Word

Wrap text on word boundaries.

#### Character

Wrap text on character boundaries.

#### <span id="page-25-0"></span>class ril.OverlayMode

The mode to use when overlaying an image onto another image.

#### Overwrite

Overwrite the pixels of the image with the pixels of the overlay image.

#### Blend

Blend the pixels of the image with the pixels of the overlay image.

#### <span id="page-25-2"></span>class ril.HorizontalAnchor

The horizontal anchor of text.

#### Left

Anchor text to the left.

#### Center

Anchor text to the center.

#### Right

Anchor text to the right.

#### <span id="page-25-3"></span>class ril.VerticalAnchor

The vertical anchor of text.

#### Top

Anchor text to the top.

#### Center

Anchor text to the center.

#### Bottom

Anchor text to the bottom.

### **CHAPTER**

### **THREE**

### **INDEX**

<span id="page-26-0"></span>• genindex

### **INDEX**

### <span id="page-28-0"></span>A

a (*ril.Rgba attribute*), [10](#page-13-3)

### B

b (*ril.Rgb attribute*), [10](#page-13-3) b (*ril.Rgba attribute*), [10](#page-13-3) Background (*ril.DisposalMethod attribute*), [21](#page-24-5) bands() (*ril.Image method*), [5](#page-8-4) Bicubic (*ril.ResizeAlgorithm attribute*), [21](#page-24-5) Bilinear (*ril.ResizeAlgorithm attribute*), [21](#page-24-5) BitPixel (*class in ril*), [9](#page-12-1) Blend (*ril.OverlayMode attribute*), [22](#page-25-4) Border (*class in ril*), [11](#page-14-2) border (*ril.Ellipse attribute*), [13](#page-16-1) border (*ril.Rectangle attribute*), [12](#page-15-1) Bottom (*ril.VerticalAnchor attribute*), [22](#page-25-4) bounding\_box (*ril.TextLayout attribute*), [19](#page-22-1) Box (*ril.ResizeAlgorithm attribute*), [21](#page-24-5)

### C

Center (*ril.HorizontalAnchor attribute*), [22](#page-25-4) Center (*ril.VerticalAnchor attribute*), [22](#page-25-4) centered() (*ril.TextLayout method*), [19](#page-22-1) Character (*ril.WrapStyle attribute*), [22](#page-25-4) circle() (*ril.Ellipse method*), [13](#page-16-1) color (*ril.Border attribute*), [11](#page-14-2) crop() (*ril.Image method*), [5](#page-8-4)

### D

delay (*ril.Frame attribute*), [16](#page-19-3) dimensions (*ril.Frame attribute*), [16](#page-19-3) dimensions (*ril.Image attribute*), [5](#page-8-4) dimensions (*ril.TextLayout attribute*), [20](#page-23-2) disposal (*ril.Frame attribute*), [16](#page-19-3) DisposalMethod (*class in ril*), [21](#page-24-5) draw() (*ril.Image method*), [5](#page-8-4)

### E

Ellipse (*class in ril*), [13](#page-16-1) encode() (*ril.Image method*), [5](#page-8-4) encode() (*ril.ImageSequence method*), [15](#page-18-2)

### F

fill (*ril.Ellipse attribute*), [14](#page-17-1) fill (*ril.Rectangle attribute*), [12](#page-15-1) fill (*ril.TextSegment attribute*), [18](#page-21-1) flip() (*ril.Image method*), [6](#page-9-1) Font (*class in ril*), [16](#page-19-3) font (*ril.TextSegment attribute*), [18](#page-21-1) format (*ril.Image attribute*), [6](#page-9-1) Frame (*class in ril*), [16](#page-19-3) from\_bands() (*ril.Image method*), [6](#page-9-1) from\_bitpixel() (*ril.Pixel method*), [11](#page-14-2) from\_bounding\_box() (*ril.Ellipse method*), [14](#page-17-1) from\_bounding\_box() (*ril.Rectangle method*), [12](#page-15-1) from\_bytes() (*ril.Font method*), [16](#page-19-3) from\_bytes() (*ril.Image method*), [6](#page-9-1) from\_bytes() (*ril.ImageSequence method*), [15](#page-18-2) from\_frames() (*ril.ImageSequence method*), [15](#page-18-2) from\_l() (*ril.Pixel method*), [11](#page-14-2) from\_pixels() (*ril.Image method*), [6](#page-9-1) from\_rgb() (*ril.Pixel method*), [11](#page-14-2) from\_rgba() (*ril.Pixel method*), [11](#page-14-2)

### G

g (*ril.Rgb attribute*), [10](#page-13-3) g (*ril.Rgba attribute*), [10](#page-13-3) get\_pixel() (*ril.Image method*), [7](#page-10-0)

### H

Hamming (*ril.ResizeAlgorithm attribute*), [21](#page-24-5) height (*ril.Image attribute*), [7](#page-10-0) height (*ril.TextLayout attribute*), [20](#page-23-2) horizontal\_anchor (*ril.TextLayout attribute*), [20](#page-23-2) HorizontalAnchor (*class in ril*), [22](#page-25-4)

### I

Image (*class in ril*), [5](#page-8-4) image (*ril.Frame attribute*), [16](#page-19-3) ImageSequence (*class in ril*), [14](#page-17-1) invert() (*ril.Image method*), [7](#page-10-0)

### K

Keep (*ril.DisposalMethod attribute*), [21](#page-24-5)

### L

L (*class in ril*), [10](#page-13-3) Lanczos3 (*ril.ResizeAlgorithm attribute*), [22](#page-25-4) Left (*ril.HorizontalAnchor attribute*), [22](#page-25-4)

### M

mask\_alpha() (*ril.Image method*), [7](#page-10-0) mirror() (*ril.Image method*), [7](#page-10-0) Mitchell (*ril.ResizeAlgorithm attribute*), [22](#page-25-4) mode (*ril.Image attribute*), [7](#page-10-0)

### N

Nearest (*ril.ResizeAlgorithm attribute*), [21](#page-24-5) new() (*ril.Image method*), [7](#page-10-0) NoWrap (*ril.WrapStyle attribute*), [22](#page-25-4)

### O

open() (*ril.Font method*), [17](#page-20-1) open() (*ril.Image method*), [8](#page-11-0) open() (*ril.ImageSequence method*), [15](#page-18-2) optimal\_size (*ril.Font attribute*), [17](#page-20-1) overlay (*ril.Ellipse attribute*), [14](#page-17-1) overlay (*ril.Rectangle attribute*), [13](#page-16-1) overlay (*ril.TextSegment attribute*), [18](#page-21-1) overlay\_mode (*ril.Image attribute*), [8](#page-11-0) OverlayMode (*class in ril*), [22](#page-25-4) Overwrite (*ril.OverlayMode attribute*), [22](#page-25-4)

### P

paste() (*ril.Image method*), [8](#page-11-0) Pixel (*class in ril*), [11](#page-14-2) pixels() (*ril.Image method*), [8](#page-11-0) position (*ril.Border attribute*), [12](#page-15-1) position (*ril.Ellipse attribute*), [14](#page-17-1) position (*ril.Rectangle attribute*), [13](#page-16-1) position (*ril.TextLayout attribute*), [20](#page-23-2) position (*ril.TextSegment attribute*), [18](#page-21-1) Previous (*ril.DisposalMethod attribute*), [21](#page-24-5) push\_basic\_text() (*ril.TextLayout method*), [20](#page-23-2) push\_segment() (*ril.TextLayout method*), [20](#page-23-2)

### R

r (*ril.Rgb attribute*), [10](#page-13-3) r (*ril.Rgba attribute*), [10](#page-13-3) radii (*ril.Ellipse attribute*), [14](#page-17-1) Rectangle (*class in ril*), [12](#page-15-1) resize() (*ril.Image method*), [9](#page-12-1) ResizeAlgorithm (*class in ril*), [21](#page-24-5) Rgb (*class in ril*), [10](#page-13-3) Rgba (*class in ril*), [10](#page-13-3) Right (*ril.HorizontalAnchor attribute*), [22](#page-25-4)

## S

save() (*ril.Image method*), [9](#page-12-1) save() (*ril.ImageSequence method*), [15](#page-18-2) set\_pixel() (*ril.Image method*), [9](#page-12-1) size (*ril.Rectangle attribute*), [13](#page-16-1) size (*ril.TextSegment attribute*), [18](#page-21-1)

### T

text (*ril.TextSegment attribute*), [18](#page-21-1) TextLayout (*class in ril*), [19](#page-22-1) TextSegment (*class in ril*), [17](#page-20-1) thickness (*ril.Border attribute*), [12](#page-15-1) Top (*ril.VerticalAnchor attribute*), [22](#page-25-4)

### V

value (*ril.BitPixel attribute*), [9](#page-12-1) value (*ril.L attribute*), [10](#page-13-3) vertical\_anchor (*ril.TextLayout attribute*), [20](#page-23-2) VerticalAnchor (*class in ril*), [22](#page-25-4)

### W

width (*ril.Image attribute*), [9](#page-12-1) width (*ril.TextLayout attribute*), [21](#page-24-5) width (*ril.TextSegment attribute*), [19](#page-22-1) Word (*ril.WrapStyle attribute*), [22](#page-25-4) wrap (*ril.TextLayout attribute*), [21](#page-24-5) wrap (*ril.TextSegment attribute*), [19](#page-22-1) WrapStyle (*class in ril*), [22](#page-25-4)